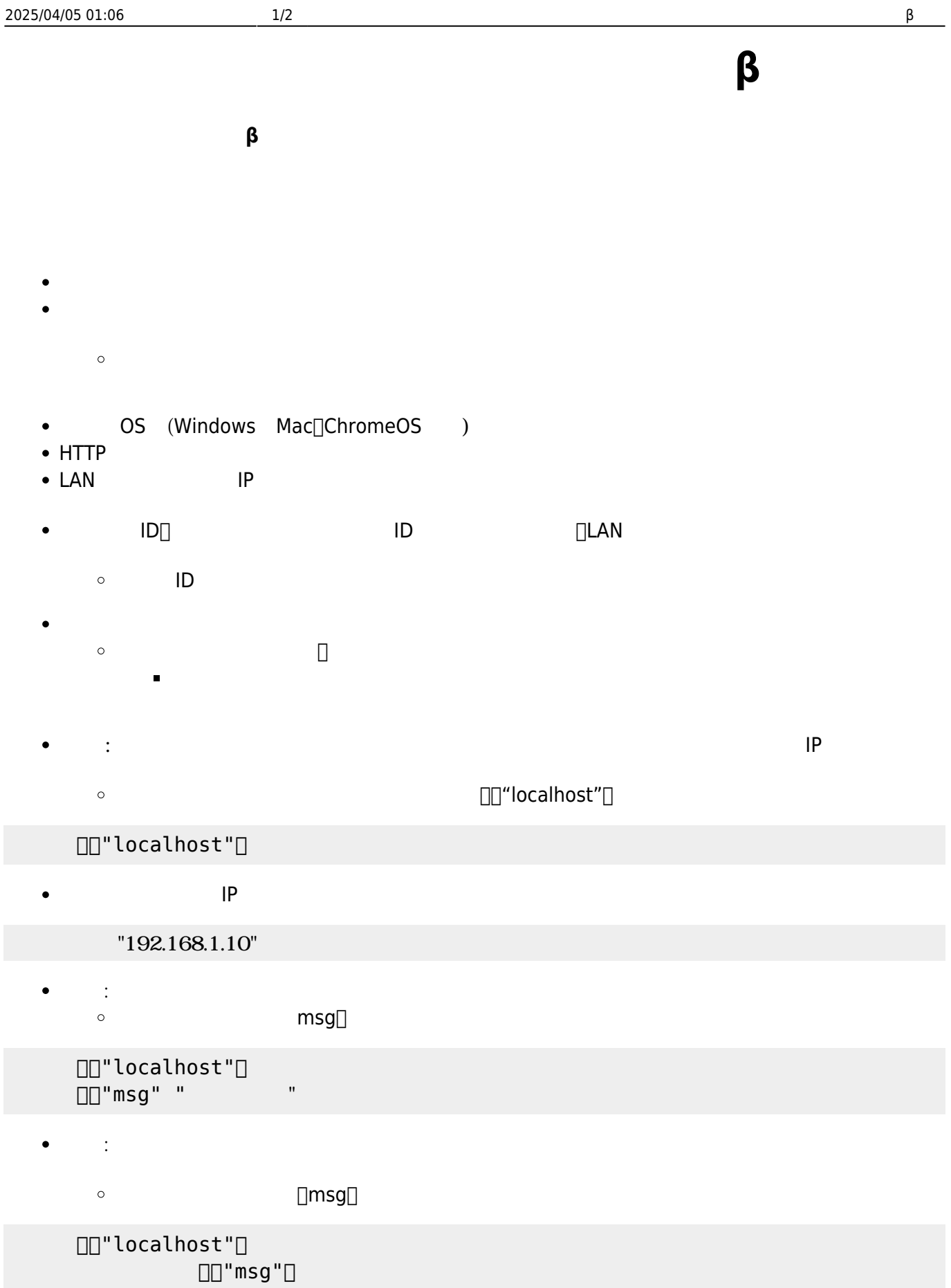

From:  $h$ ttps://dolittle.eplang.jp/

Permanent link: **[https://dolittle.eplang.jp/ref\\_network\\_js?rev=1620784432](https://dolittle.eplang.jp/ref_network_js?rev=1620784432)**

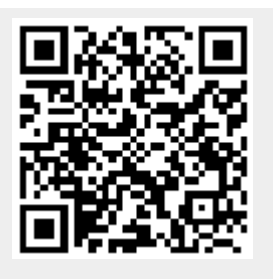

Last update: **2021/05/12 10:53**